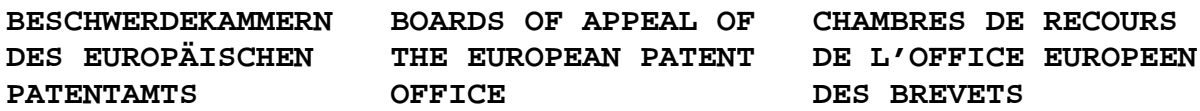

#### **Interner Verteilerschlüssel:**

- (A) [ ] Veröffentlichung im ABl.
- (B) [ ] An Vorsitzende und Mitglieder
- (C) [ ] An Vorsitzende
- (D) [X] Keine Verteilung

## **Datenblatt zur Entscheidung vom 4. September 2008**

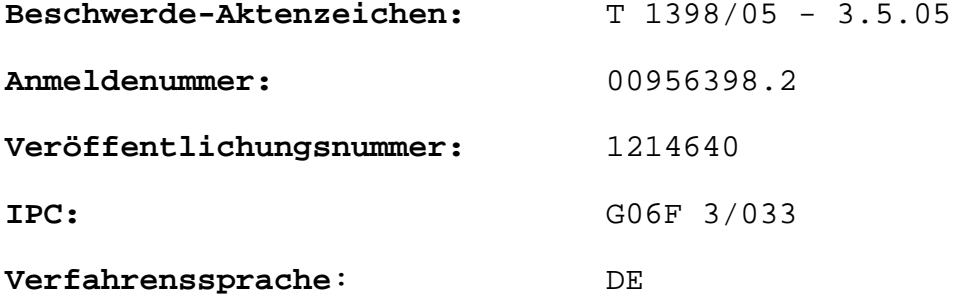

### **Bezeichnung der Erfindung:**

Verfahren und Vorrichtung zur menüunterstützten Bedienung

#### **Anmelder:**

Volkswagen Aktiengesellschaft

# **Einsprechender:**

-

**Stichwort:**  Objektbezogene Zuordnung von Funktionen/VOLKSWAGEN

**Relevante Rechtsnormen:** 

## **Relevante Rechtsnormen (EPÜ 1973):**  EPÜ Art. 56, 84

**Schlagwort:**  Erfinderische Tätigkeit - nein (Hauptantrag sowie erster und zweiter Hilfsantrag)

# **Zitierte Entscheidungen:**

-

## **Orientierungssatz:**

-

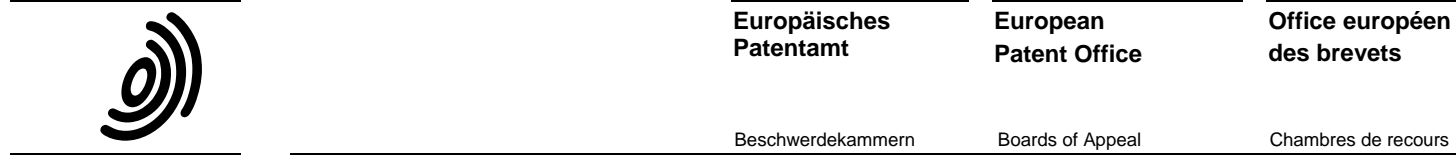

**Europäisches Patentamt**

**European Patent Office**

Beschwerdekammern Boards of Appeal Chambres de recours

 **Aktenzeichen:** T 1398/05 - 3.5.05

## **ENTSCHEIDUNG der Technischen Beschwerdekammer 3.5.05 vom 4. September 2008**

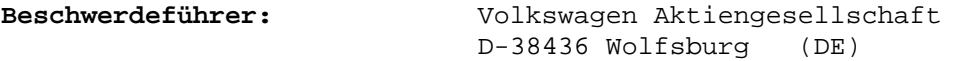

**Vertreter:** Zucker, Volker Patentanwälte Bressel und Partner Radickestrasse 48 D-12489 Berlin (DE)

 **Angefochtene Entscheidung: Entscheidung der Prüfungsabteilung des Europäischen Patentamts, die am 12. Juli 2005 zur Post gegeben wurde und mit der die europäische Patentanmeldung Nr. 00956398.2 aufgrund des Artikels 97 (1) EPÜ 1973 zurückgewiesen worden ist.** 

 **Zusammensetzung der Kammer:** 

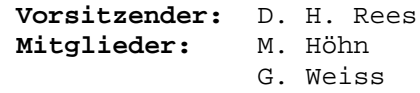

### **Sachverhalt und Anträge**

I. Die Beschwerde richtet sich gegen die Entscheidung der Prüfungsabteilung vom 23. Juni 2005 auf Zurückweisung der europäischen Patentanmeldung Nr. 00 956 398.2 mangels erfinderischer Tätigkeit gemäß Art. 52(1) und 56 EPÜ 1973.

Im Verfahren wurde auf folgende Druckschriften Bezug genommen, die auch für die vorliegende Entscheidung relevant sind:

D4: Word für Windows 6.0, das Anwenderbuch: S. Böhmer und M. Böhmer; BHV-Verlag, 1994, 2. Aufl., S. 23, 24, 70, 89-93.

D5: EP 0701926A (in Beschreibungseinleitung genannt).

- II. Mit der Beschwerde wurde die Aufhebung der Zurückweisungsentscheidung und Erteilung eines Patents auf Grundlage der Unterlagen gemäß Hauptantrag vom 23. Juni 2005 beantragt, hilfsweise mit den Unterlagen der der angefochtenen Entscheidung zugrunde liegenden Hilfsanträge 1 bis 4. Weiter hilfsweise wurde Antrag auf mündliche Verhandlung gestellt.
- III. Die Kammer hat in einem Bescheid vom 15. Mai 2008 zur mündlichen Verhandlung geladen und ihre vorläufige Meinung zu der Beschwerde mitgeteilt, dass der Einwand mangelnder erfinderischer Tätigkeit des Gegenstands der unabhängigen Ansprüche aufrechterhalten wird, und hat die Gründe dafür dargelegt.
- IV. Mit Schreiben vom 14. Juli 2008 reichte die Beschwerdeführerin einen Schriftsatz ein, in dem

Argumente für eine erfinderische Tätigkeit der unabhängigen Ansprüche gemäß Hauptantrag sowie erstem und zweitem Hilfsantrag vorgebracht wurden. Der dritte und vierte Hilfsantrag wurden zurückgenommen.

V. Am 4. September 2008 fand eine mündliche Verhandlung statt, in deren Verlauf die verbliebenen Anträge erörtert wurden.

Der unabhängige Anspruch 1 gemäß dem Hauptantrag lautet:

"1. Verfahren zur menüunterstützten Bedienung mittels einer Multifunktions-Bedieneinrichtung für Kraftfahrzeuge, umfassend eine Multifunktions-Anzeigeeinrichtung (1) und eine den Bildaufbau der Multifunktions-Anzeigeeinrichtung (1) steuernde Verarbeitungseinrichtung (12), die auf zu bedienende oder zu steuernde elektronische Einrichtungen (13-17) zugreifen kann, wobei mindestens eine elektronische Einrichtung (13-17) eine Zielführungseinrichtung und/oder ein Mobiltelefon ist, wobei zu Objekten Daten und Bedienoptionen für die elektronischen Einrichtungen (13-17) existieren, dadurch gekennzeichnet, dass die objektbezogenen Daten und Bedienoptionen unter einem Objekt-Icon (5-10) zusammengefaßt werden und in mindestens einem Auswahlmenü dargestellt werden und als Objekt-Icon (5-10) auf der

Multifunktionsanzeigeeinrichtung (1) dargestellt werden, wobei bei Auswahl eines Objekt-Icons (5-10) die Daten und Bedienoptionen für das Objekt zugänglich sind und bei Auswahl einer Bedienoption diese der zugeordneten elektronischen Einrichtung (13-17) zugeführt und von dieser ausgeführt wird."

Der Anspruchswortlaut der Hilfsanträge unterscheidet sich davon durch das jeweils letzte Teilmerkmal, welches folgendermaßen lautet:

"...wobei bei Auswahl eines Objekt-Icons (5-10) die Daten und Bedienoptionen für das Objekt zugänglich sind und bei Auswahl einer Bedienoption diese der zugeordneten elektronischen Einrichtung (13-17) zugeführt und von dieser ausgeführt wird, wobei mindestens eine Bedienoption für ein Objekt eine Bedienoption für die Zielführungseinrichtung und/oder das Mobiltelefon ist, bei deren Auswahl automatisch eine Zielführung und/oder ein Anruf zu dem Objekt durchgeführt wird." (erster Hilfsantrag) und

"...wobei bei Auswahl eines Objekt-Icons (5-10) die Daten und Bedienoptionen für das Objekt zugänglich sind und bei Auswahl einer Bedienoption diese der zugeordneten elektronischen Einrichtung (13-17) zugeführt und von dieser ausgeführt wird, wobei die Bedienoptionen für ein Objekt mindestens jeweils eine Bedienoption für die Zielführungseinrichtung und das Mobiltelefon umfassen, bei deren Auswahl automatisch eine Zielführung oder ein Anruf zu dem Objekt durchgeführt wird." (zweiter Hilfsantrag).

VI. Die Beschwerdeführerin beantragte, die Zurückweisung aufzuheben und ein Patent auf der Grundlage der Unterlagen gemäß Hauptantrag vom 23. Juni 2005 zu erteilen, hilfsweise mit den Unterlagen der der angefochtenen Entscheidung zugrunde liegenden Hilfsanträge 1 und 2.

1760.D

VII. Am Ende der mündlichen Verhandlung verkündete die Kammer ihre Entscheidung.

## **Entscheidungsgründe**

#### **Zum Hauptantrag:**

- 1. Die Kammer stimmt im wesentlichen der Argumentation der Beschwerdeführerin zu, dass Dokument D4 keinen geeigneten nächstliegenden Stand der Technik darstellt und der Fachmann realistischerweise von einem Dokument aus dem Bereich Kraftfahrzeugtechnik und Menüsteuerung in Kraftfahrzeugen wie beispielsweise der D5 ausgegangen wäre. Selbst wenn man jedoch von der D5 als nächstliegendem Stand der Technik ausgeht, wie von der Beschwerdeführerin vorgeschlagen, gelangt der Fachmann aufgrund des allgemeinen Fachwissens ohne erfinderische Tätigkeit zum Gegenstand des Anspruchs 1.
- 2. Die Kammer ist der Auffassung, dass die von der Prüfungsabteilung herangezogenen Informationen der D4 dem Fachmann auch ohne explizite Kenntnis der D4 bereits als allgemeines Fachwissen zur Verfügung standen. So war es dem Fachmann schon vor dem Prioritätstag geläufig, ein Objekt darzustellen und diesem mehrere Funktionen direkt zuzuordnen, also Funktionen objektbezogen zusammenzufassen, z.B. indem einem Textdokument als Objekt eine Mehrzahl von Schaltflächen zugeordnet ist (Z.B. in D4 auf S. 24 gezeigt), über welche direkt mit dem Objekt verbundene Funktionen ausgeführt werden können. Dies umfasst z.B. ein direktes Drucken eines Objekts in form eines Dokumentes als oder auch ein Speichern des Dokuments. Bei letzterem sind regelmäßig

Dateiname und Speicherort als Bedienoptionen der Speicherfunktion hinterlegt. Auch war das Windows-Kontextmenü von Objekt-Icons, welches unter anderem mit der rechten Maustaste ausgelöst wird, allgemein bekannt. Klickt man mit der rechten Maustaste auf ein z.B. auf dem Desktop dargestelltes Icon (Objekt, z.B. eine Datei), so öffnet sich ein Auswahlmenü, in dem eine Mehrzahl unterschiedlicher dem Objekt zugeordneter Funktionen zur Ausführung bereitgestellt werden (z.B. Löschen, Umbenennen, Senden an eine e-mail-Adresse, etc.). Von der Beschwerdeführerin wurde nicht bestritten, dass diese Merkmale von Windows (TM) und Word für Windows (TM) vor dem Prioritätstag allgemein bekannt waren. Diese alltägliche Bedienstruktur kannte also jeder Fachmann auf dem Gebiet der graphischen Benutzeroberflächen vor dem Prioritätstag der vorliegenden Anmeldung, also auch ein Fachmann für Multifunktions-Bedieneinrichtungen für Kraftfahrzeuge.

3. Anspruch 1 gemäß Hauptantrag ist gegenüber der D5 abgegrenzt, weshalb die Merkmale des Oberbegriffs als aus der D5 bekannt angenommen werden können. Dies wurde von der Beschwerdeführerin ebenfalls nicht bestritten. Zentraler Gedanke des Kennzeichens von Anspruch 1 ist es, Funktionen objektbezogen zusammenzufassen. Dazu werden die objektbezogenen Daten und gegebenenfalls durch die Funktionen bedingte Bedienoptionen unter einem Objekt-Icon zusammengefasst und in einem Auswahlmenü dargestellt sowie als Objekt-Icon auf einer Anzeigeeinrichtung dargestellt. Bei Auswahl eines Objekt-Icons sind die Daten- und Bedienoptionen für dieses Objekt zugänglich und bei Auswahl einer Bedienoption wird diese auch der zugeordneten

elektronischen Einrichtung zugeführt und von dieser ausgeführt.

3.1 Die Beschwerdeführerin hat argumentiert, dass durch die Merkmale des Kennzeichens von Anspruch 1 erreicht werde, dass die Bedienung im Mittel mit weniger Interaktionen erfolgt. Die Kammer stimmt zu, dass dieser Effekt in bestimmten Konstellationen erreicht werden kann, etwa wenn einer Vielzahl von Objekten vergleichsweise wenige Funktionen gegenüber stehen. Anders sieht dies jedoch aus, wenn umgekehrt einer Vielzahl von Funktionen vergleichsweise wenige Objekte gegenüber stehen. Im Wortlaut des Anspruchs 1 sind jedoch die Art und Anzahl der Objekte sowie die Anzahl der Funktionen nicht näher definiert.

Hinzu kommt, dass der geltend gemachte Effekt von der Art der gewünschten Verwendung abhängt. Nimmt man das von der Beschwerdeführerin angeführte Beispiel, dass als Objekte Herr X und Frau Y und als Funktionen Telefonieren und eine Zielführung bzw. Navigation vorgegeben sind, so kann die Lehre des Anspruchs 1 hinsichtlich der Anzahl an Interaktionen vorteilhaft sein, wenn der Benutzer Herrn X hintereinander erst anrufen und dann zu diesem navigieren möchte. Anders ergeben sich im Mittel jedoch sogar mehr Interaktionen für den Fall, dass ein Benutzer hintereinander erst Herrn X und dann Frau Y anrufen möchte. In letzterem Fall wäre es vorteilhafter, erst die Funktion Telefonieren zu wählen, um dann die Telefonnummer von Herrn X und anschließend direkt innerhalb derselben Funktion die Telefonnummer von Frau Y auszuwählen (ergibt drei Interaktionen). Erfindungsgemäß müsste der Bediener erst Herrn X und dann dessen Telefonnummer

1760.D

auswählen, um dann zu einem neuen Objekt Frau Y zu springen und dort deren Telefonnummer zum Ausführen der Funktion Telefonieren auszuwählen (ergibt vier Interaktionen).

Die Kammer bezweifelt daher, dass der geltend gemachte Effekt im gesamten beanspruchten Bereich auftritt. Dieser Effekt kann somit eine erfinderische Tätigkeit auch nicht stützen.

- 3.2 Als tatsächlicher Effekt des Kennzeichens von Anspruch 1 ergibt sich somit, dass der Nutzer aus einer Ebene im Menü verschiedene Funktionen für ein Objekt ausführen kann. Die objektive Aufgabe dieses Unterscheidungsmerkmals gegenüber der D5 besteht also darin, die Multifunktions-Bedieneinrichtung dahingehend zu verbessern, dass der Nutzer aus einer Ebene im Menü verschiedene Funktionen für ein gewähltes Objekt ausführen kann.
- 4. Die Beschwerdeführerin hat unter Punkt 3 der Beschwerdebegründung, zweiter Absatz, eingeräumt, dass sich der Fachmann bei der Verbesserung der Bedienung einer solchen Multifunktions-Bedieneinrichtung nach der D5 auch bei der EDV-Bürotechnik umschauen werde. Damit würde er aber auch an die herkömmlichen Bedienoperationen unter Microsoft Windows (TM) und Word für Windows (TM) denken und insbesondere die Operation des Kontextmenüs in Betracht ziehen. Wird unter Windows unter anderem mit der rechten Maustaste auf ein Objekt geklickt, so werden objektbezogene Daten und Bedienoptionen in einem Auswahlmenü dargestellt und bei Auswahl einer dieser Optionen wird die Auswahl dem Rechner zugeführt und von diesem ausgeführt (z.B.

Auswahl der Funktion "Speichern" oder "Senden an email"). Siehe hierzu auch die Ausführungen unter Punkt 2 weiter oben.

- 4.1 Die Beschwerdeführerin hat zwar weiter argumentiert, dass der Fachmann für Kfz-Bedienoberflächen keinen Stand der Technik in Betracht ziehen würde, der Bedienoperationen mit einer 2-Tasten-Maus betrifft, da dies beim Führen ein Kraftfahrzeuges nicht in Frage käme. Jedoch ist das bekannte Kontextmenü in seiner Handhabung nicht auf Mausoperationen beschränkt, sondern kann genauso gut über Tastatureingaben gesteuert werden, welche auch in Kraftfahrzeugen zum Einsatz gelangen.
- 4.2 Darüber hinaus war dem Fachmann das mit dem Kontextmenü und den Schaltflächen von Word für Windows (TM) verbundene Bedienkonzept allgemein geläufig, so dass der Fachmann dieses bei der Entwicklung von Bedienoberflächen unabhängig von der Art des verwendeten Eingabegerätes mit einbezogen hätte. Es ist auch in Verbindung mit der Konstruktion von Bedieneinrichtungen in Kraftfahrzeugen allgemein erstrebenswert, einem Benutzer bereits vertraute Menüoperationen anzubieten, damit sich dieser möglichst schnell in die Bedienung eines entsprechenden Gerätes einfindet. Aufgrund der weiten Verbreitung von Windows-basierten Personalcomputern besteht gerade deshalb ein großes Bestreben, die aus Windows bekannten Operationen auf andere Geräte zu übertragen.
- 4.3 Auch besitzt der Fachmann die Abstraktionsfähigkeit, je nach Art der Funktion zu entscheiden, ob es sinnvoll ist Bedienoptionen zu hinterlegen. Handelt es sich um eine Funktion Drucken, so wird ein Dokument als Objekt ohne

weiteres der Funktion Drucken zugeführt. Handelt es sich jedoch z.B. um die Funktion eines erneuten Speicherns, so wird der Fachmann den seit dem erstmaligen Speichern bekannten Dateinamen und Speicherort als Bedienoptionen hinterlegen und bei Auswahl der Funktion Speichern automatisch mit an diese Funktion übergeben, wie es unter anderem im bereits mehrfach genannten Kontextmenü geläufig war.

4.4 Auch sind vor dem Hintergrund dieser Motivation keine technischen Hürden erkennbar, die der Fachmann überwinden müsste, um diese Funktionalität auf eine Multifunktions-Bedieneinrichtung gemäß der D5 zu übertragen. Sobald er sich die vorstehend genannte objektive Aufgabe ausgehend von der D5 stellt, wird er unter Miteinbeziehung seiner allgemeinen Fachkenntnisse ohne weiteres zu dieser Lösung gelangen, wozu keine erfinderische Tätigkeit erforderlich ist.

Der Gegenstand von Anspruch 1 sowie auch des nebengeordneten Anspruchs 8 ist daher aus der D5 kombiniert mit dem allgemeinen Fachwissen nahegelegt (Art. 56 EPÜ 1973).

### **Hilfsanträge 1 und 2:**

5. Der Gegenstand des Anspruchs 1 gemäß erstem Hilfsantrag verstößt gegen Art. 84 EPÜ 1973, da im letzten Teilmerkmal aufgrund der Formulierung "und/oder" beansprucht ist, dass bei Auswahl einer Bedienoption automatisch eine Zielführung und ein Anruf zu dem Objekt erfolgen. Dies ist jedoch durch die Beschreibung nicht gestützt.

## **Entscheidungsformel**

# **Aus diesen Gründen wird entschieden:**

Die Beschwerde wird zurückgewiesen.

K. Götz D. H. Rees

Anspruch 1 beider Hilfsanträge nichts hinzu, was dem

beanspruchten Gegenstand eine erfinderische Tätigkeit

verliehen könnte. Da als Funktionen, wie auch in

Dokument D5, Telefonieren und eine Zielführung bzw.

Auswahl bereitgestellt werden. Darüber hinaus wurde

aus dem allgemeinen Fachwissen wie etwa dem oben

bereits im Rahmen des Hauptantrags dargelegt, dass es

ausführlich dargestellten Kontextmenü geläufig war, bei

Auswahl einer Funktion diese mit Bezug auf das gewählte

Navigation vorgesehen sind, versteht es sich von selbst,

dass diese beiden Möglichkeiten als Bedienoptionen zur

6. Unabhängig von diesem Mangel fügt der jeweilige

Die Geschäftsstellenbeamtin Der Vorsitzende

Objekt automatisch durchzuführen (z.B. Auswahl der Funktion "Speichern" oder "Drucken"). Siehe hierzu auch die Ausführungen unter Punkt 2 weiter oben.

Beide Hilfsanträge sind daher ebenfalls nicht gewährbar.